# Zaawansowane techniki CAD - opis przedmiotu

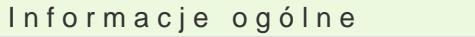

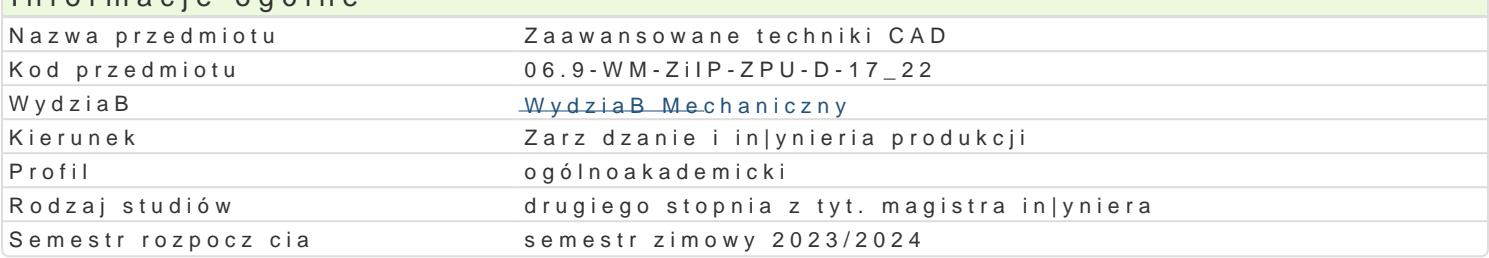

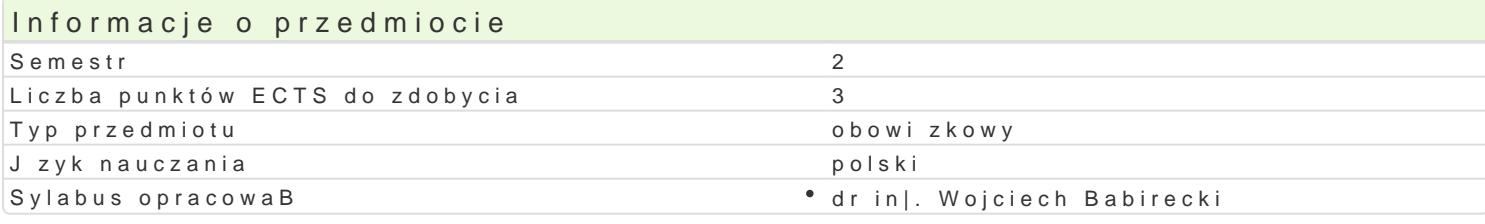

#### Formy zaj

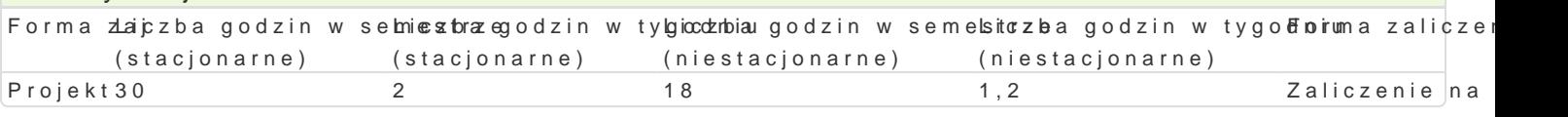

# Cel przedmiotu

Celem przedmiotu jest nabycie umiej tno[ci zastosowania zaawansowanych systemów CAD 3D do wspi zdoby wiedz i umiej tno[ci w zakresie szerokiego wykorzystania opracowanych podczas procesu pro wspomagajcych proces produkcyjny, procesy technologiczne, marketing, sprzeda|, itp.

### Wymagania wst pne

Podstawowa wiedza z zakresu: technologie informacyjne, procesy produkcyjne, znajomo[ systemów C

## Zakres tematyczny

Projekt:

P1. Zajcia organizacyjne, wybór tematów, okre[lenie zaBo|eD.

P2-P4. Modelowanie poszczególnych cz[ci wchodzcych w skBad wybranego zBo|onego obiektu..

P5. Modelowanie modelu zBo|enia gotowego obiektu.

P6-P7. Sporz dzenie dokumentacji konstrukcyjnej (rysunki zBo|eniowe, wykonawcze).

P8. Zaprojektowanie i wykonanie dokumentów wspomagaj cych proces produkcyjny projektowanego wy itp.),

P9. Opracowanie instrukcji monta|u dla klienta, opracowanie PS (Product specification),

P10. Opracowanie rysunków ofertowych.

P11-12. Opracowanie kart katalogowych, ulotek reklamowych.

P13-14. Opracowanie wirtualnej instrukcji monta|u (animacja).

P15. Prezentacja wyników, dyskusja, ocena.

## Metody ksztaBcenia

Projekt praca indywidualna i grupowa studentów z wykorzystaniem literatury, pomocy przekazywany

Efekty uczenia si i metody weryfikacji osigania efektów uczenia si Opis efektu Symbole efektów Metody weryfikacji Forma zaj Student potrafi zgodnie z zadan specyfikacj przeprojektowa prosty element z wykorzystaniem metod kompute powety oznych studenta wspomagania obliczeD in|ynierskich bK<u>oj</u>ek3owa ,° obbsezwacje i ocena umie¶ Pno[ekt projekt

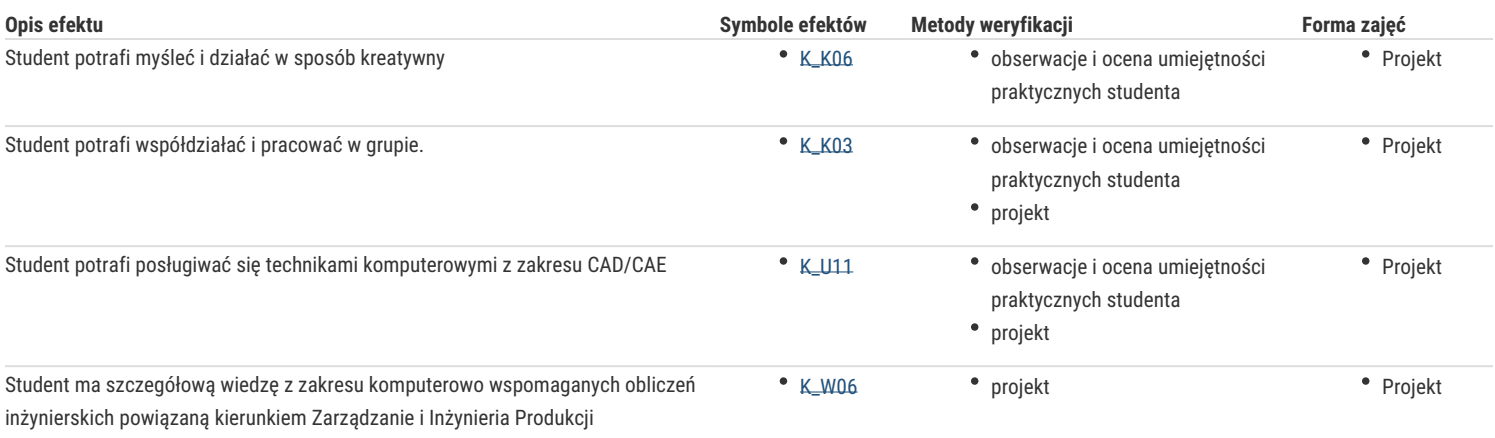

## Warunki zaliczenia

Warunkiem zaliczenia jest uzyskanie pozytywnych ocen z opracowanych projektów, z uwzględnieniem umiejętności wykorzystania oprogramowania CAD/CAE do rozwiązania konkretnego przypadku wg treści zagadnień projektowych oraz analizy projektu. Uwzględnianymi kryteriami oceny poszczególnych projektów są również: współpraca studenta w zespole realizującym zadanie projektowe oraz kreatywność przy jego rozwiązaniu.

#### Literatura podstawowa

- 1. Lisowski E., Modelowanie geometrii elementów maszyn i urządzeń w systemach CAD 3D. Wyd. Politechniki Krakowskiej, Kraków 2003.
- 2. Chlebus E. Techniki komputerowe CAX w inżynierii produkcji, WNT, W-wa 2000.
- 3. Wełyczko A. Przykłady efektywnego zastosowania systemu w projektowaniu mechanicznym. Wyd. Helion 2005.
- 4. Przybylski W., Deja M., Komputerowo wspomagane wytwarzanie maszyn, WNT. Warszawa 2007
- 5. B. Matthews, AutoCad 3D, Helion, 2001

#### Literatura uzupełniająca

#### Uwagi

Zmodyfikowane przez dr inż. Wojciech Babirecki (ostatnia modyfikacja: 13-04-2023 07:28)

Wygenerowano automatycznie z systemu SylabUZ